## Calendário de dias úteis para 2021. (Rússia) [TIMESLES.COM](https://timesles.com)

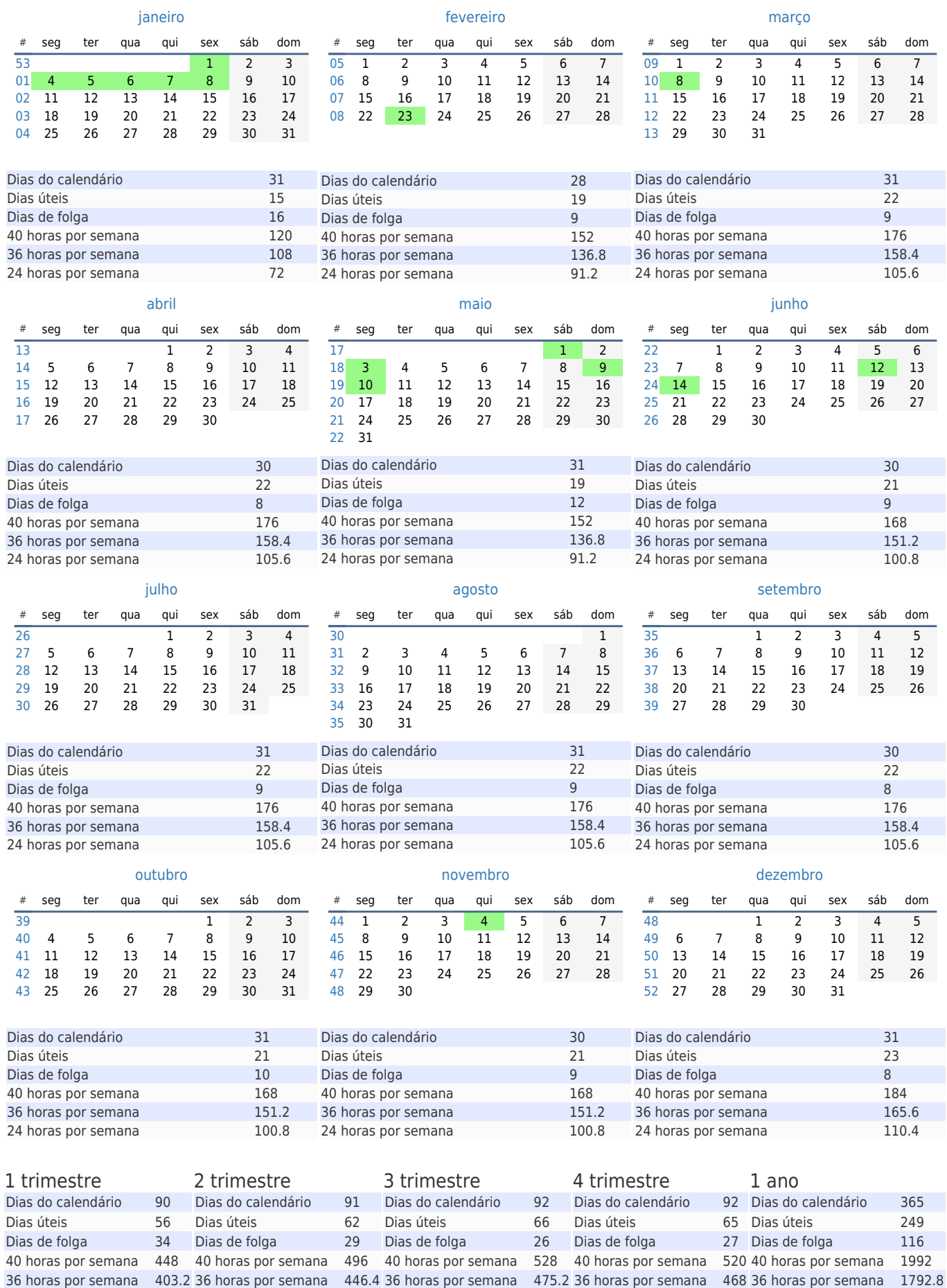

24 horas por semana 268.8 24 horas por semana 297.6 24 horas por semana 316.8 24 horas por semana 312 24 horas por semana 1195.2